## TEAM V

## ANLY482 SUPERVISOR MEETING MINUTES 8

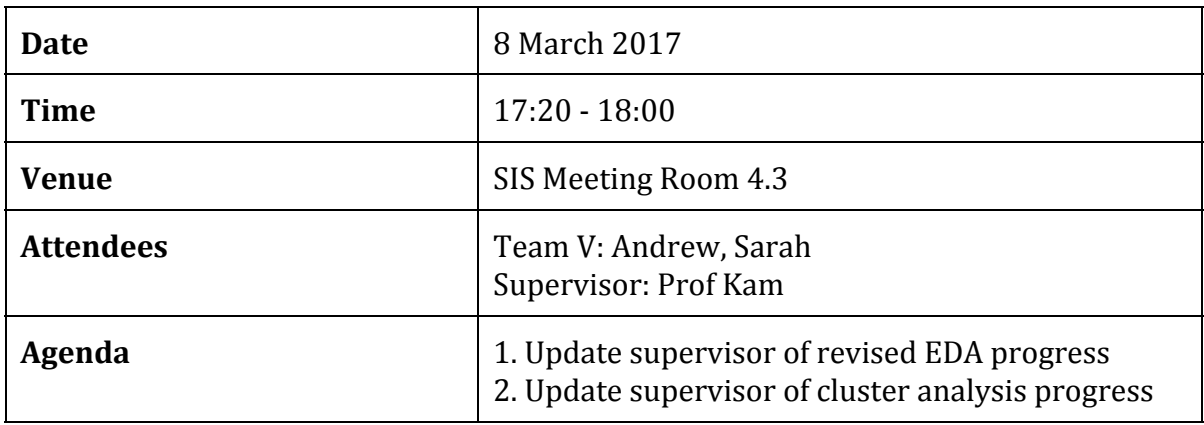

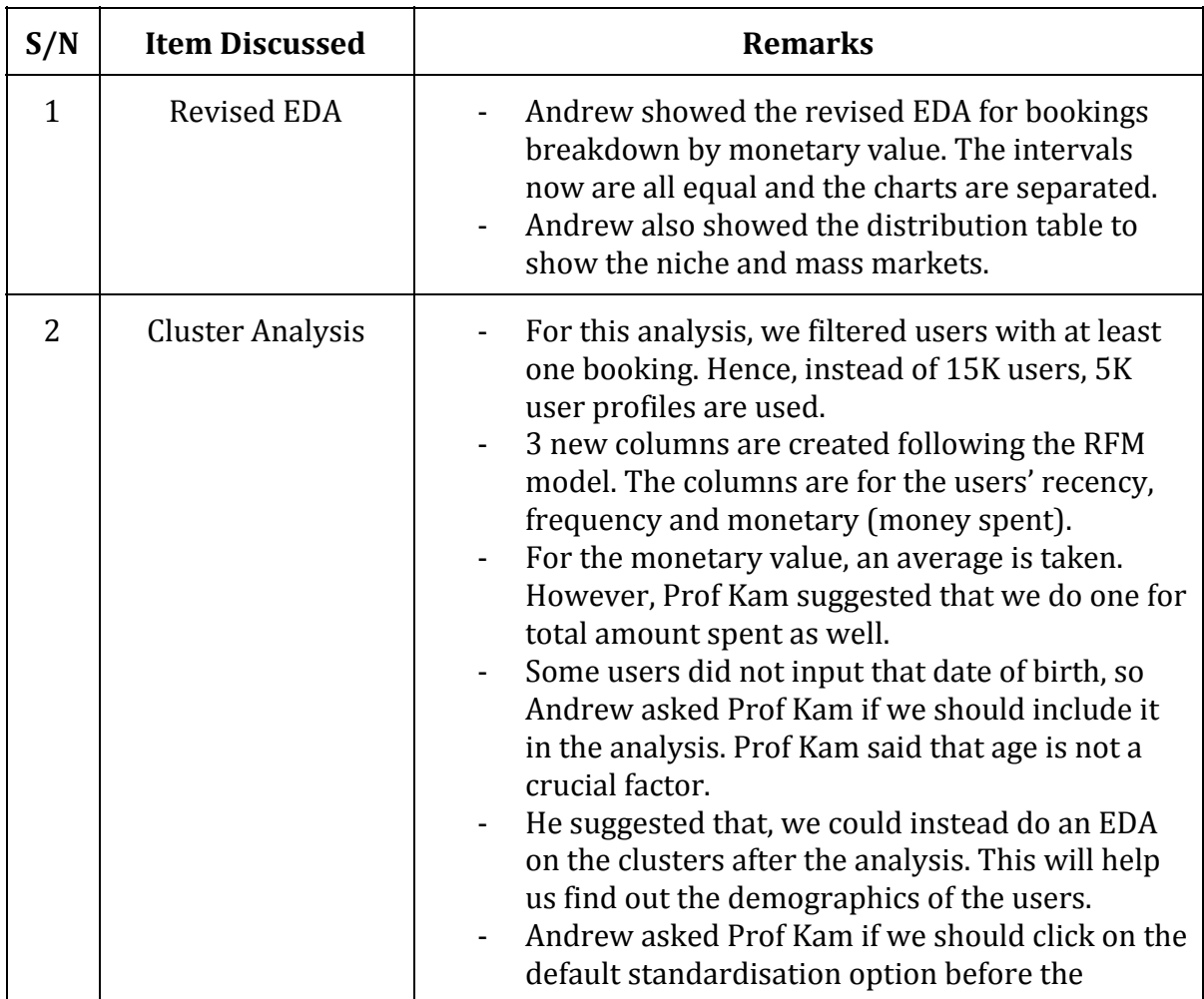

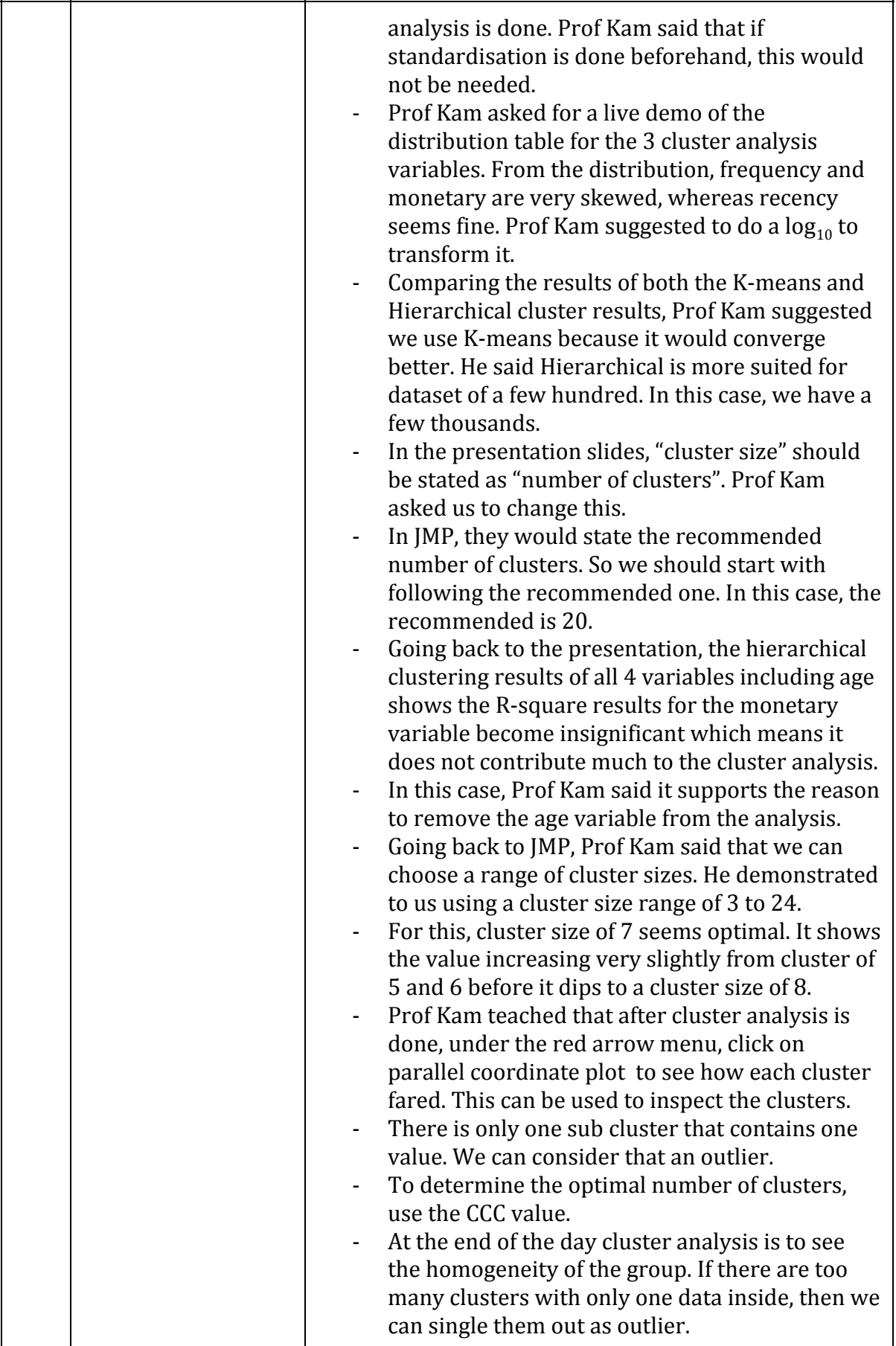

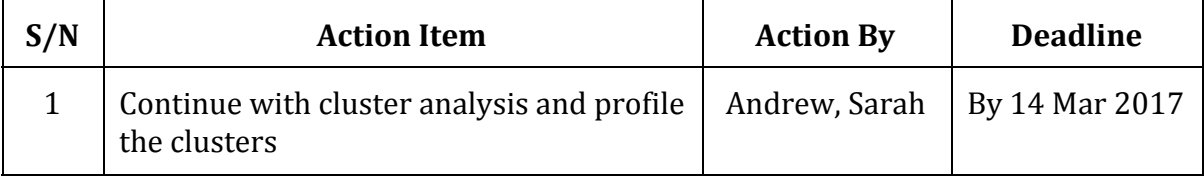